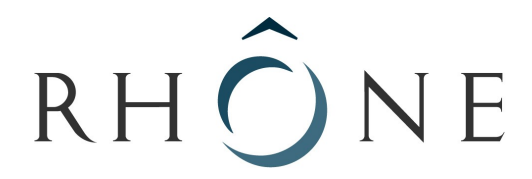

# LE DÉPARTEMENT

# **MAPA : Marché à Procédure Adaptée**

MARCHES PUBLICS DE FOURNITURES COURANTES ET SERVICES

DÉPARTEMENT DU RHÔNE ERASME – MISSION TECHNOLOGIES DE L'INFORMATION Parc d'Activités Innovantes - 69930 ST CLEMENT LES PLACES Tél: 04.74.70.68.40 - Fax : 04.74.70.68.41 E-mail : info@erasme.org

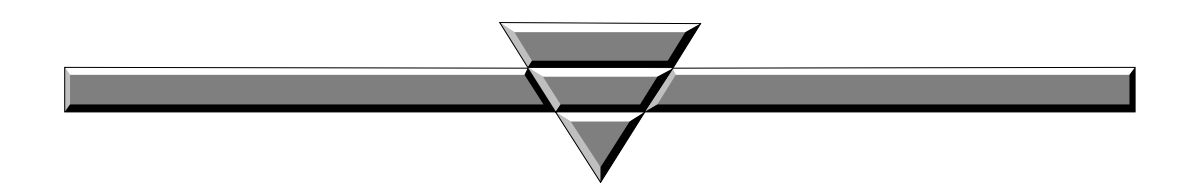

**OBJET DU MARCHE : Développement d'un environnement interactif et graphique**

**Date et heure limites de réception des offres :** 

**7 novembre 2008 à 17h**

 *Personne publique contractante :* **DEPARTEMENT DU RHONE**

**DOSSIER DE CONSULTATION DES ENTREPRISES**

# **Article premier : Objet de la consultation**

# *1.1 - Objet :*

Développement d'un environnement interactif et graphique pour le Museolab du centre Erasme, en collaboration avec l'équipe d'Erasme.

# *1.2 – Contexte :*

Dans le cadre de ses missions de veille et de prospective numérique dans le domaine de la muséographie le centre Erasme recherche un prestataire pour participer à un workshop au Muséolab dans le but de développer un environnement interactif et graphique projeté sur un mur de 4 écrans.

Ces développements devront être effectués sous OpenFrameworks en présentiel au centre Erasme et en collaboration avec l'équipe au cours d'une à deux sessions de 2 à 4 jours, soit un total d'une dizaine de jours intégrant les développements réalisés à l'extérieur. La période de livraison est fixée au plus tard le 15 Décembre 2008.

Les applicatifs réalisés devront être accompagnés de leurs sources et documentation. Tous ces éléments seront libres et réutilisables pour tout ou partie par le département du Rhône. Les scénarios décrits dans le présent cahier des charges sont susceptibles d'évoluer à l'issue de la première session de travail avec le prestataire.

Pour en savoir d'avantage voir : http://reseau.erasme.org/-MUSEOLAB-

## *1.3 Scénarios possibles (liste non exhaustive)*

- Idée 1 : afficher des calques progressifs localement en fonction de la présence prolongée d'une personne face aux écrans. Exemple : Paysage complété de légendes

- Idée 2 : afficher un nuage d'informations provenant d'internet ou de la salle sous différentes formes de représentation

- Idée 3 : proposer un espace clos de type aquarium permettant de l'alimenter via les badgeages et ayant une vie propre

- Idée 4 : filmer et projeter les ombres des visiteurs créant ainsi une interaction avec l'environnement graphique

# *1.4 Flux d'entrée*

Les flux d'entrées suivant seront pré-existants et le prestataire devra s'en servir pour l'application développée.

- OSC badgeage vitrines (cartes visiteurs RFID)
- OSC capture de déplacement avec bumblebee
- OSC Tabletouch (TUIO)
- Contenus Internet (images publiques, forums, ect)

# *1.5 Elements de sortie*

- Projection sur 4 écrans. Rétroprojection sur pvc semi-transparent de taille unitaire 2,5 m  $*$  2 m. Résolution unitaire de 1024\*768 pixels.

- Utilisation d'une machine avec 4 sorties graphiques ou 4 machines, à préciser par le prestataire.

- Sortie son optionnelle, à préciser par le prestataire.

#### *1.6 Environnement de développement*

- $OS : Linux Ubuntu > 8.04$
- Développement sous OpenFrameworks requis
- Organisation du projet sous CodeBlocks souhaité

#### *1.7 - Contexte du workshop*

-Les sessions de travail se déroulent au centre Erasme, dans le Muséolab équipé du matériel nécessaire aux captures et aux projections cités jusque là.

-Le besoin de matériel spécifique supplémentaire devra être formulé au cours de la première session de travail.

### *1.8 – Éléments attendus :*

- Fichiers exécutables sous OS Ubuntu
- Fichiers sources commentés compilables sous Linux, Windows et Mac

#### **Article 2 : Conditions de la consultation**

#### *2.1 - Etendue de la consultation*

Le présent marché à procédure adaptée est soumis aux dispositions des articles 28 et 40.2 du Code des marchés publics.

#### *2.2 - Modifications de détail au dossier de consultation*

La personne responsable du marché se réserve le droit d'apporter au plus tard 10 jours avant la date limite pour la remise des offres, les modifications de détail au dossier de consultation. Les candidats devront alors répondre sur la base du dossier modifié sans pouvoir élever aucune réclamation à ce sujet.

Si, pendant l'étude du dossier par les candidats, la date limite fixée pour la remise des offres est reportée, la disposition précédente est applicable en fonction de cette nouvelle date.

Les candidats sont invités à se signaler en envoyant un email d'intérêt à [cmonnet@erasme.org](mailto:yamartin@erasme.org) afin d'être informés d'éventuelles modifications du dossier de consultation.

#### *2.3- Délai de validité des offres*

Le délai de validité des offres est fixé à **1 mois** à compter de la date limite de réception des offres.

#### *2.4 - Mode de règlement du marché*

Le mode de règlement est le virement. Le délai de paiement ne peut excéder 45 jours conformément à l'article 96 du code des marchés publics.

#### **Article 3 : Présentation des candidatures et offres**

Le présent dossier de consultation des entreprises est remis gratuitement à chaque candidat. Les offres des concurrents seront entièrement rédigées en langue française.

Chaque candidat aura à produire un projet de marché comprenant les pièces suivantes :

 $\checkmark$  le MAPA, daté et signé

- $\checkmark$  une note d'intention
- $\checkmark$  un bordereau de prix détaillé comprenant l'ensemble des frais.
- $\checkmark$  ses références
- un planning et les délais de réalisation

#### **Article 5 : Jugement des offres**

Les critères retenus pour le jugement des offres, notés globalement sur 100, sont les suivants :

- **Bonne adaptation aux contraintes techniques du cahier des charges 40%**
- **Prix de la prestation 40%**
- **Références du prestataire 20%**

Le jugement des offres donnera lieu à un classement des offres. L'offre la mieux classée sera retenue.

### **Article 6 : Conditions d'envoi ou de remise des offres**

Les candidats transmettent leur offre par courrier ou courriel avant le 7 novembre 2008 et ce, à l'adresse suivante :

#### **DÉPARTEMENT DU RHÔNE ERASME – MISSION TECHNOLOGIES DE L'INFORMATION Parc d'Activités Innovantes 69930 ST CLEMENT LES PLACES Tél: 04.74.70.68.40 - Fax : 04.74.70.68.41 E-mail : cmonnet@erasme.org**

Les plis qui seraient remis après la date et l'heure limites précitées, ne seront pas retenus ; ils seront renvoyés à leurs auteurs.

**Cachet de l'entreprise** *Date et signature du candidat*